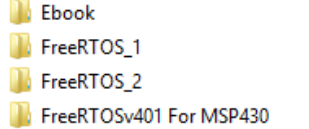

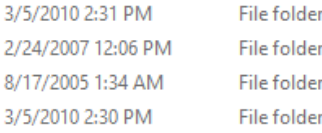

The download includes the kernel source code, and a demo application for EVERY RTOS port. See http://www.freertos.org/a00017.html for full details of the directory structure and information on locating the files you require.

The easiest way to use FreeRTOS is start start with one of the demo application projects. Once this is running the project can be modified to include your own source files. This way the correct files and compiler options will be automatically included in your application.

+ The Source directory contains the real time kernel source files for every port. The kernel itself is only 3 files.

+ The Demo directory contains the demo application source files for every port.

+ The TraceCon directory contains the trace visualisation exe file.

See the readme files in the respective directories for further information.